# AutoCAD Crack (LifeTime) Activation Code Free Download 2022 [New]

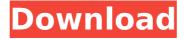

# **AutoCAD Crack + Product Key Full Free Download For PC [Latest]**

The screen displays parts and tools from the R2000, R2009, and R2015 release of AutoCAD. The most common use of AutoCAD is for creating 2D drawings, such as floor plans, site plans, and architectural drawings. Other uses include 2D draftsman drawings, mechanical drawings, schematic design, wiring diagrams, 3D computer-aided design (CAD) projects, illustrations, and documentation for engineers and other professionals. A 2019 user survey published by Autodesk showed AutoCAD to be the top choice among professional CAD users for creating all types of drawings. A 2018 edition of the survey showed the same trend, but stated that AutoCAD is the top choice for CAD users of technical professions, because it was the only software in the survey that met every requirement of a professional CAD user. The screen displays a solution developed using AutoCAD in the IDE function. A common misconception about AutoCAD is that it was designed for drafting, which is only one of the many features available in AutoCAD. It includes tools for advanced engineering drafting, including solids, surfaces, and solids modeling, as well as the ability to design in 3D. Other types of projects that are designed with AutoCAD include mechanical design and master planning, as well as many forms of documentation and illustration. Like other commercial CAD software, AutoCAD is a comprehensive, integrated suite of tools. It also has capabilities beyond those of other commercial CAD software, including areas of engineering, architectural, and engineering design, and image and multimedia editing and authoring. Users can share drawings and presentations with other applications on a network or via the cloud, sync drawings across multiple machines and operating systems, and use

AutoCAD from mobile devices. The applications are available on a wide variety of platforms, including Windows, macOS, Linux, iOS, Android, as well as Windows Phone, the Amazon Fire OS, and Google's Chrome OS. How Does AutoCAD Work? AutoCAD is a point-and-click, user interface (UI) design tool. It requires users to understand and use a series of menus and dialogs that are displayed as menu bars or icons on a screen. While AutoCAD looks like a point-and-click program, it does require the use of menus and dialogs to perform some tasks. AutoCAD's user interface is similar to other point-and-click CAD applications. Menu

### **AutoCAD**

Toolbars All of the typical toolbar icons and buttons that one would expect to see on AutoCAD are available. These can be found in the Edit, Tools, and MISC menus. They include: Save Drawing Zoom Pan Rotate Zooming on the 3D viewport Refine Copy Copy by Reference Paste Paste by Reference Outline Outline the current drawing Stroke, Fill, and Dimension Fill or outline the current drawing Stroke or dimension the current drawing Break tool Break lines, polygons, and circles Translate tool Translate the current drawing Scale tool Scale the current drawing Rotate tool Rotate the current drawing Mirror tool Reverse the current drawing Grid Snap-to Snap-to lines Snap-to blocks Snap-to faces Zoom to view the current drawing Offset to view the current drawing Zoom to view the current drawing Properties Properties of selected objects Dimension Dimension the selected object Drafting tabs Draw tab Hole and radius tools Create tab Reverse tab Edit tab Standard tab Dimensioning tab Coordinate tab Tools tab Maintenance tab Reference tab Folding tab Wrap tab Layout tab Clearance tab Units tab Drawing tools Wireframe tool Nonwireframe tool 2D tools Rotate tools Scale tools Constrain tools Fillet tool Extend tool Clipping tools Trim tool Eraser tool Lighting tools Text tools Align Mirror Reverse Stamp Align 2D Align 3D Align 2D and 3D Create 3D Align 2D and 3D Free Transform Free Transform 2D Free Transform 3D Align 2D and Free Transform Align 3D and Free Transform Align 2D and Free Transform 3D Align 3D and Free Transform 3D Mirror and Align Mirror and Free Transform Reverse and Align ca3bfb1094

2/5

#### **AutoCAD**

Open Autocad and choose "File -> Open". In the "File name" field write down the patch that you downloaded from the official link we have given above, and press "Open". Go to the "Save" tab of the Autocad and save it as "autocad.exe" (without the.exe) in the folder

"C:\Users\[USERNAME]\AppData\Local\Microsoft\Autodesk\AutoCAD". The patch is now installed and ready to use. Q1. What is this patch? A. It is the first release of a permanent fix. It can help you save up to \$700 per project and reduces your Autocad license price to \$10 per month. The permanent solution is to completely remove the anti-virus products from your system, otherwise a virus will mess your system up. Q2. How to activate the permanent fix? A. If your Autocad product key is longer than 10 characters: Activate it manually. Just download the patch from the official link and run it. If your Autocad product key is shorter than 10 characters: Activate the patch automatically. Download the autocad.bat file from the official link and put it in the directory C:\Program Files\Autodesk\AutoCAD. Then add the following line to your autocad.ini file: [Patch]ADSBatchFile = C:\Program Files\Autodesk\AutoCAD\autocad.bat After that, it will ask you to enter a key, this is your product key. Just type the number of characters that you have left. Then press OK and close the Autocad. Q3. How do I remove the permanent fix? A. If your Autocad product key is longer than 10 characters: Remove the file "autocad.bat" from the directory "C:\Program Files\Autodesk\AutoCAD\autocad.bat". If your Autocad product key is shorter than 10 characters: Remove the file "autocad.bat" from the directory "C:\Program Files\Autodesk\AutoCAD\autocad.bat" from the directory "C:\Program Files\Autodesk\AutoCAD\autocad.bat" from the directory "C:\Program Files\Autodesk\AutoCAD\autocad.bat" from the directory "C:\Program Files\Autodesk\AutoCAD\autocad.bat" from the directory "C:\Program Files\Autodesk\AutoCAD\autocad.bat" from the directory "C:\Program Files\Autodesk\AutoCAD\autocad.bat" from the directory "C:\Program Files\Autodesk\AutoCAD\autocad.bat" from the directory "C:\Program Files\Autodesk\AutoCAD\autocad.bat" from the directory "C:\Program Files\Autodesk\AutoCAD\autocad.bat" from the directory "C:\Program Files\Autodesk\AutoCAD\autocad.bat" f

## What's New In AutoCAD?

Cloud-based Drawing: Easily collaborate and access drawings from anywhere at any time. New cloud-based workflows and mobile apps give you the power to draw, work with others, and share, all from wherever you are. AutoCAD and AutoCAD LT Autodesk's goal is to help you create and make design better. We believe that you should be able to approach your design work in a way that lets you be as creative and efficient as you need to be. So today, we're introducing an update to AutoCAD and AutoCAD LT that continues to make this goal a reality. Achieving this goal is easier than you might think, and we're starting with several exciting new features in the 2019 releases of AutoCAD and AutoCAD LT.Looking ahead, we also plan to make these updates available in other products as well. With the changes we're introducing, you can be more efficient in how you design, more productive

with how you work, and more engaged with your designs. For example, we're introducing two new ways for you to create, collaborate, and share work. Let's take a quick look at them.Importing from paper or PDF files is a popular way to quickly get feedback from your peers and provide feedback on your designs. In the past, the only way to get feedback was to send a paper hard copy or scan a PDF file and add comments. We've now made this process even more powerful by letting you import the comments directly into your design. When you import comments from a PDF, they will be attached to the drawing's layer, and you will be able to edit and change them just as you would with the comments on a hard-copy drawing. The last thing you need to do to import comments is to switch to the appropriate layer, and add the comments by choosing one of the several methods available. If you don't know the layer you're working on, you can use the Layer Manager to see which layer you're working on, and pick the one you need. We've also provided links in the Layer Manager to show you how to quickly switch layers so you don't lose your place. This feature is available in AutoCAD and AutoCAD LT, both on Windows and Mac, and for the first time in AutoCAD, you can even import comments from comments files.

4/5

# **System Requirements:**

Additional Requirements: How to install: .1. Download the installer and install it on your system. .2. After the installation, start the program and open the window that says "Install X-System driver" .3. Then click "Next" and the following window will open: It is only that easy to install the X-System VDU Driver. How to use the driver: 1. Open the program and click "Add /Remove device" 2. Click "

https://www.girlkindproject.org/autocad-2020-23-1-crack-lifetime-activation-code-free-download/

https://katrinsteck.de/autocad-23-0-download-mac-win/

https://mondetectiveimmobilier.com/2022/07/24/autocad-2018-22-0-crack-latest-2022/

https://www.mountainjobs.com/wp-content/uploads/2022/07/AutoCAD-35.pdf

https://haitiliberte.com/advert/autocad-8/

https://www.viesteturismo.com/wp-content/uploads/2022/07/talphi.pdf

https://secureservercdn.net/198.71.233.106/h43.6e7.myftpupload.com/wp-content/uploads/2022/07/A

utoCAD Crack Full Product Key Free Download Latest2022.pdf?time=1658625572

https://accwgroup.com/autocad-free-april-2022-2/

http://sturgeonlakedev.ca/2022/07/24/autocad-crack-for-pc-2022/

https://herohand.co/wp-content/uploads/2022/07/AutoCAD Crack .pdf

https://rhea-recrutement.com/wp-content/uploads/2022/07/hanlat.pdf

http://www.healistico.com/autocad-23-1-crack-activator-download-latest/

http://www.perfectlifestyle.info/autocad-crack-free-download-for-windows-final-2022/

https://coolbreezebeverages.com/autocad-2018-22-0-full-product-key-download/

https://edanphe.com/wp-content/uploads/2022/07/AutoCAD\_\_Crack\_Download\_PCWindows\_2022.pdf

http://hoverboardndrones.com/?p=30680

http://vipfitnessproducts.com/?p=19016

 $\underline{https://kjvreadersbible.com/autocad-23-0-crack-registration-code-mac-win-2022/}$ 

http://orbeeari.com/?p=53919

https://venbud.com/advert/autocad-21-0-with-registration-code-free-download/